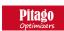

## Pitago web application has 3 primary components

- 1. Pil Optimizer: Multiple lumber pieces of various sizes to be cut from a single log
- 2. Pi2 Optimizer: Cutting uniform lumber from a log
- 3. Pi3 Optimizer: Log batch cutting

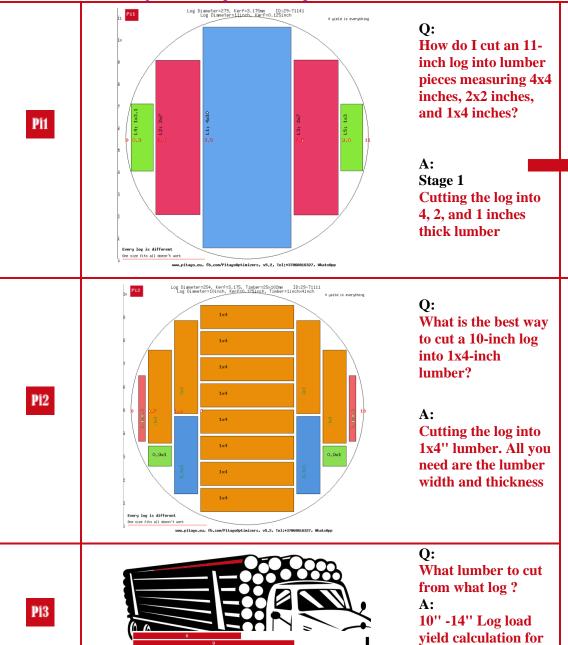

1x4" lumber

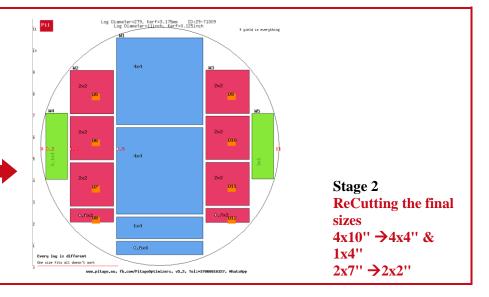

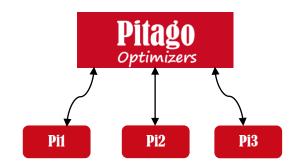

Online customer support

info@pitago.eu www.pitago.eu